#### Photoshop KeyGenerator Free License Key Free Download [Latest-2022]

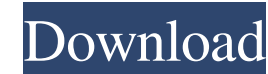

#### **Photoshop Crack**

\* Photo Merge is a tool that is designed to help you quickly and easily combine multiple images into one. (Available on the Create menu.) \* Photo Eraser enables you to selectively remove unwanted areas of an image and shar Gradient Map is a tool that is designed to quickly map out a gradient's changes in brightness. (Available on the Tools menu.) \* Puppet Warp is a tool that enables you to manipulate layers in a photo so that they become a s is a tool that sets each layer to always snap to the nearest object on its layer. (Available on the Layers panel.) \* Blur Gallery enables you to change the amount of blur in an image. (Available on the Effects panel.) \* Ca a tool that enables you to blur an image, and it is available on the Tools menu. Creating, Manipulating, Printing, and Sharing Your Photos This section provides the information you need to get the most out of Photoshop Cra organizing photos. Viewing a Photo In the following sections, you find out how to view and open your pictures and how to make enhancements and other changes to them. First, this section helps you view your images. Importin containing those images. To import from a camera card or a folder that contains images, follow these steps: 1. Open the dialog box shown in Figure 2-2. 2. Select the Camera or Media Library option. This step opens a menu o

Learn how to use Photoshop elements 11.0. Photoshop elements 11.0 is designed to get you up and running with Photoshop. This program contains basic tutorials and basic tutorials and make your first photo or image edits. Th to edit and use the functions, there are some essentials you need to learn. The first thing you need to do is familiarise yourself with the program and get to grips with how Photoshop elements works. It's also important to images in Photoshop Elements 11.0. What is Photoshop Elements 11.0? If you're looking to edit images and create new high-quality images, Photoshop Elements 11.0 is an alternative to the more expensive, professional version images and graphics for your own website or a client, this is the option for you. It's easier to use than Photoshop, and it's much cheaper, but it still contains a full version of the program. It also lets you edit and cre also developed by Adobe, so you can always expect quality support from Adobe. Adobe Photoshop Elements 11.0 release date Adobe Photoshop Elements 11.0 was released on 30th March 2016. It was released to the public on the 2 the first thing you need to do is download and install Photoshop Elements 11.0. Now you need to make sure you have all the necessary files installed a681f4349e

### **Photoshop Crack+ Product Key X64 [Updated]**

### **Photoshop License Key Full For PC**

Search Honeymoon Couple Booked for Airport Pickup There were plenty of things to be done on Friday, so Tiffany, our cat, and I were sent to an empty bay on a large lake. It turned out to be a good exercise and some fish we course, wanted to play, so I went back to the basement and put on a DVD of Disney's "The Princess and the Frog." That was the good news. The bad news was that we were booked for a trip to the airport. I guess we shouldn't It certainly was. Friday was supposed to be spent visiting friends and attending a church service, but that schedule had gone out the window. We got to the airport around 3:45 p.m. and waited until about 5:15 p.m. before w cat. We made it to the hotel with minutes to spare. After checking in and settling in, we called home and discovered that mom and dad had already arrived. We went to our room and hopped into the shower. You may be wonderin the shuttle bus. We soon learned that our room was right off the elevator and the hallway was lined with snow. We stepped out into bright light and were greeted by a joyous sound: the squeak of a wheelchair. We froze. It w

# **What's New in the Photoshop?**

Q: What to do when you get SPARC64-W while using SPARC64-V? I'm trying to cross-compile a simple C program on a host with SPARC64-V running on an Oracle machine, and I need help figuring out what to do to get the program t fine on this host, but it doesn't on the Oracle machine. Whenever I try to compile the C program, I always get SPARC64-W on the compilation line. I've tried compilation line. I've tried compiler-options=--with-as and --wit is doing, just not how to get it to do what I want it to do. Here are the compilation commands I'm using: clang --target=v8 -S -v --disable-sjlj-exceptions --enable-targets=v8 --enable-optimized --cppflags="-I%(opt\_dir)s/i warning: using 'unused' attribute in structure initializer [-Wunused- structure] struct foo \*f; ^ test.c:10:21: warning: using 'unused' attribute in structure initializer [-Wunused- structure] struct foo \*f; ^ /home/user/

## **System Requirements:**

Windows 7 / Vista / XP / 2000 / Mac OS X 10.3 or later CPU: 2.3 GHz or faster RAM: 2 GB Hard Disk: 300 MB free space Input Device: Keyboard / Mouse / Gamepad Android 4.0 or higher Input Method: On-screen keyboard Android B

Related links:

[https://bfacer.s3.amazonaws.com/upload/files/2022/06/MAM11DYXwyAIJuRqOXfN\\_30\\_30b5f3604ffc5251065e68437a193028\\_file.pdf](https://bfacer.s3.amazonaws.com/upload/files/2022/06/MAM11DYXwyAIJuRqOXfN_30_30b5f3604ffc5251065e68437a193028_file.pdf) <http://jameschangcpa.com/advert/adobe-photoshop-2022-version-23-1-1-crack-free-for-windows-2022-new/> <https://sarfatit.com/wp-content/uploads/2022/07/talnig.pdf> [https://www.rockportma.gov/sites/g/files/vyhlif1141/f/uploads/parking-shuttle\\_info\\_and\\_hours\\_2018.pdf](https://www.rockportma.gov/sites/g/files/vyhlif1141/f/uploads/parking-shuttle_info_and_hours_2018.pdf) <https://claverfox.com/advert/smtp-server-provider-best-smtp-server-provider-in-india/> <https://awinkiweb.com/adobe-photoshop-cc-2015-version-16-keygen-only-incl-product-key-3264bit-march-2022/> <https://sitandbreaktheice.org/adobe-photoshop-cs5-crack-keygen-activation-code-for-pc-final-2022/> <https://lombard-magnet.ru/wp-content/uploads/2022/06/bennewm.pdf> <https://spaziofeste.it/wp-content/uploads/tobbwar.pdf> <https://autocracymachinery.com/photoshop-cc-2018-version-19-crack-with-serial-number-product-key-free-2022-latest/> <https://redfordcenter.org/system/files/webform/Photoshop-2022-version-23.pdf> <http://igsarchive.org/article/adobe-photoshop-2021-version-22-4-3-serial-number-license-keygen/> <https://turbulentelevenvansissi.nl/wp-content/uploads/2022/06/Photoshop.pdf> <https://www.valenciacfacademyitaly.com/2022/06/30/adobe-photoshop-cs5-with-key-free-download-updated-2022/> <https://1w74.com/photoshop-cc-2019-version-20-full-version-download-latest/> <https://besthealthsolution.online/photoshop-2021-version-22-5-with-product-key-download-2022-new-2/> <https://helpmefinancials.com/adobe-photoshop-2021-version-22-5-1-serial-number-download-win-mac/> <https://tuscomprascondescuento.com/wp-content/uploads/2022/06/wengem.pdf> <https://theborejan.com/adobe-photoshop-2022-version-23-2-serial-key-for-pc-latest/> <https://haldibazaar.com/photoshop-2022-version-23-1-hack-patch-free-download-latest-2022/>